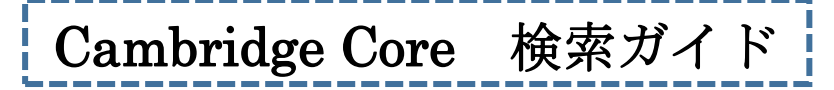

Cambridge Core では Cambridge University Press が発行する雑誌などから検索します。

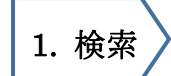

■簡易検索

Q は常にどのページにも表示され、キーワード(検索語)を英語で入力 し、Q をクリックすると検索します。

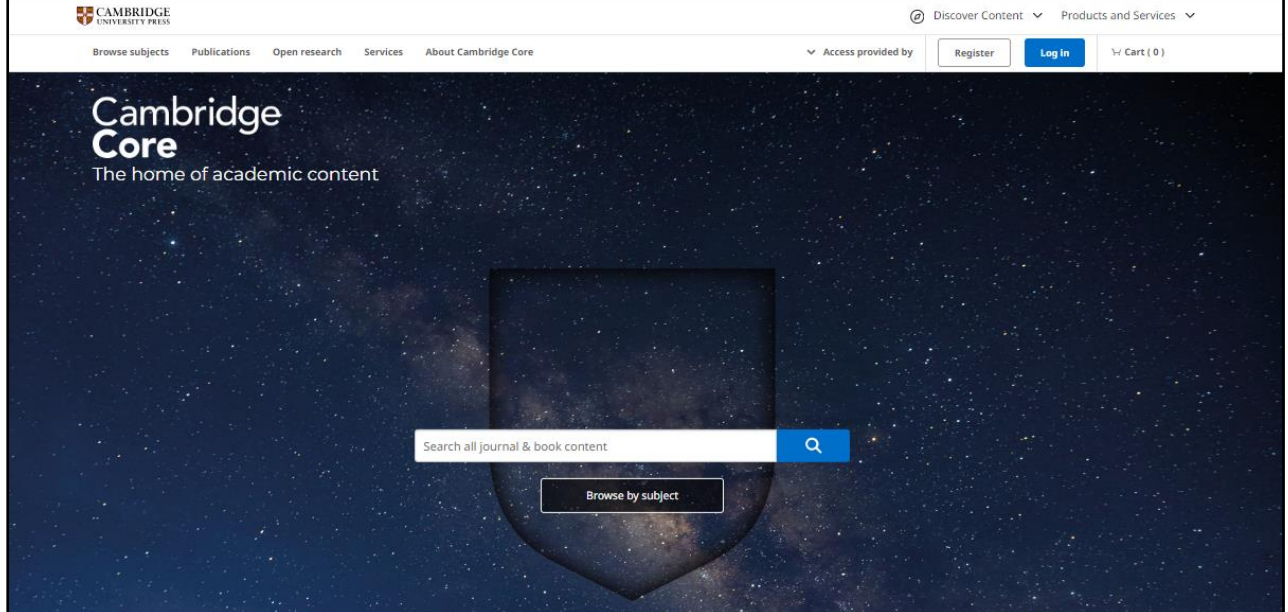

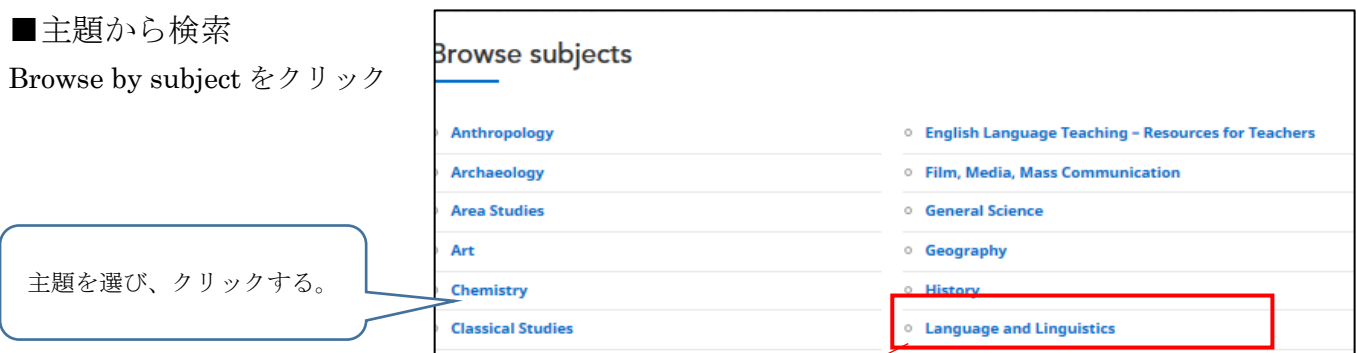

## ■選んだ主題から検索する画面が表示される

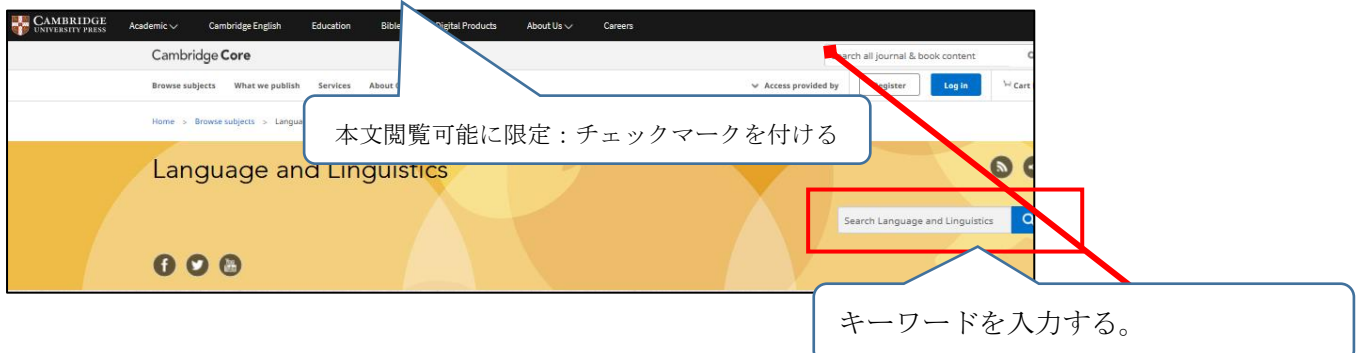

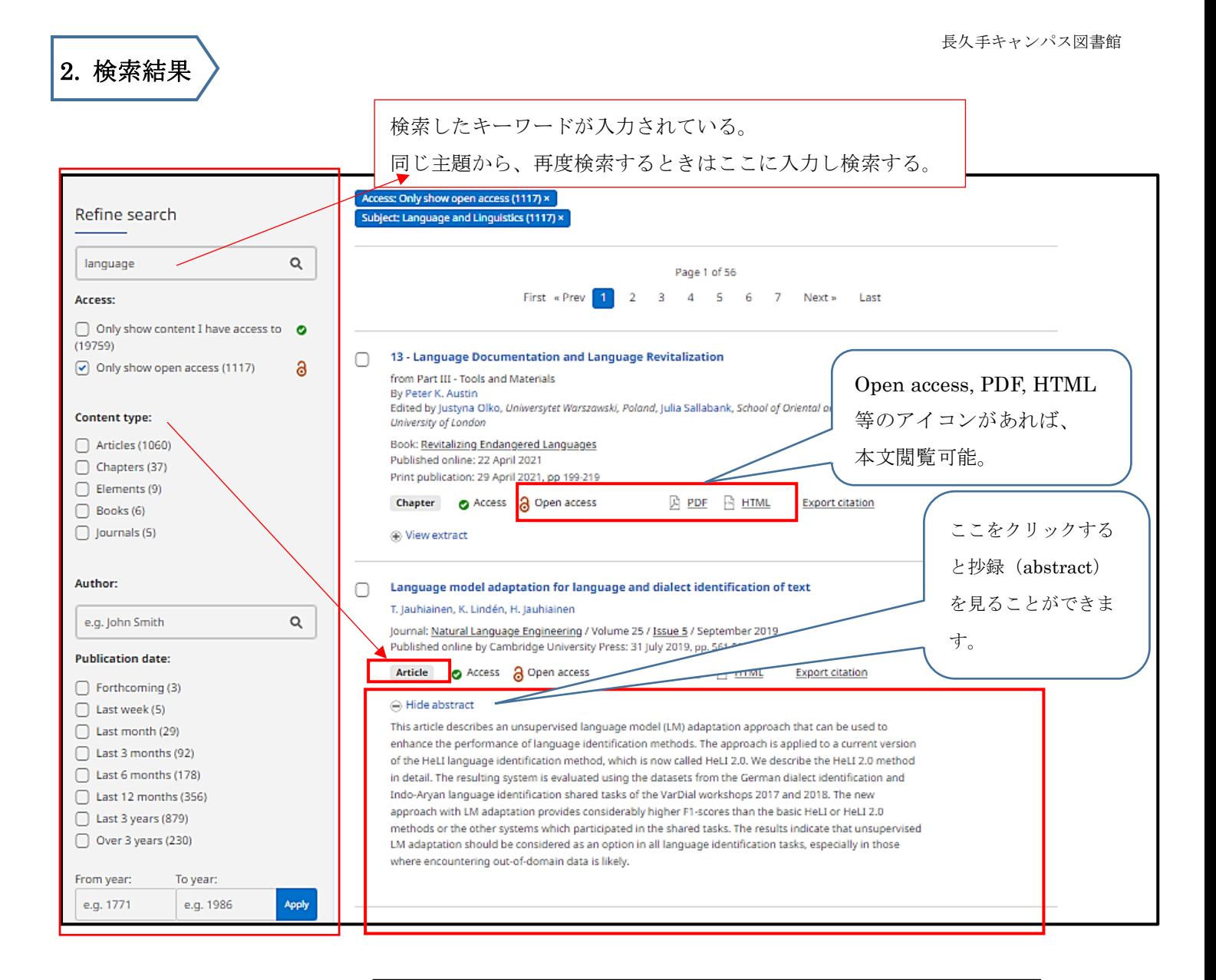

ネット上で見られない論文の本文を読みたい場合は、 ILL サービスを使って論文のコピーを取り寄せること ができます。 所定の申込書に必要事項(論文名、掲載雑誌名、巻号、ページ数 など)をご記入の上、カウンターにお持ちください。 ご不明な点等ございましたら、図書館カウンターでお尋ね ください。

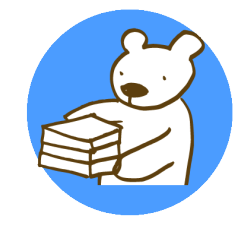